### *CURRENT STATUS*

#### Management of Genetic Marker and Genotyping Data

R. Valerio

# *Overview*

### **DESKTOP APPLICATION**

- New GEMS DLL functions
- New module in ICIS workbook for loading Genotyping data
- Script for Loading SSR data into ICIS from GCP template

### **WEB APPLICATION**

- Script for Retrieving molecular data
- Web interface for molecular data retrieval

## *New GEMS DLL Functions*

- − GEMS\_openDatabase(LPCSTR szIniFile);
- − GEMS\_autoCommit(BOOL autoCommit);
- − GEMS\_ commitData(void);
- − GEMS\_closeDatabase(void);
- − GEMS\_getGemsMID(GEMS\_INFO \*data, int fOpt);
- − GEMS\_getGemsMVID(GEMS\_INFO \*data, int fOpt);
- − GEMS\_getMaxID(CHAR \*szTblName, CHAR \*szFieldName);
- − GEMS\_addGEMSName(GEMS\_NAME \*recName);
- − GEMS\_addMD(GEMS\_MARKER\_DETECTO R \*recTblMD );
- − GEMS\_getPdComp(PD\_COMP\_INFO \*pdCompInfo, LONG fopt);
- − GEMS\_addPdComp(GEMS\_PD\_COMP \*recTblPdComp );
- − GEMS\_getProtocolID(GEMS\_INFO \*recProcInfo , LONG fopt);
- − GEMS\_findPID(PROP\_INFO \*PropInfo) ;
- − GEMS\_findPropid(GEMS\_PROP \*recTblProp);
- − GEMS\_findMethod( GEMS\_METHOD \*recTblMethod);
- − GEMS\_addMethod(GEMS\_METHOD \*tblMethod) ;
- − GEMS\_findScale(GEMS\_SCALE \*tblScale);
- − GEMS\_addScale(GEMS\_SCALE \*tblScale) ;
- − GEMS\_findPdid(GEMS\_PD \*tblPd);
- − GEMS\_addLocus(GEMS\_LOCUS \*tblLocus);
- − GEMS\_getNameID(GEMS\_INFO \*data);
- − GEMS\_getAlleleID( GEMS\_INFO \*recNameInfo, LONG fopt) ;

# *ICIS Wokbook Tool*

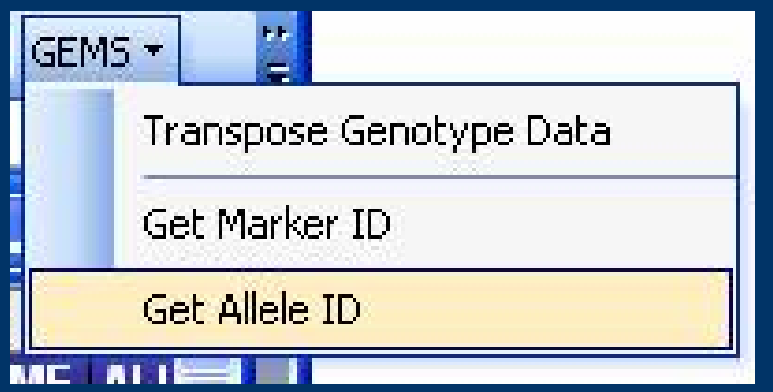

- retrieve markerid and alleleid
- $\bullet$ import genotyping data
- $\bullet$ register new markers, alleles
- add new protocol

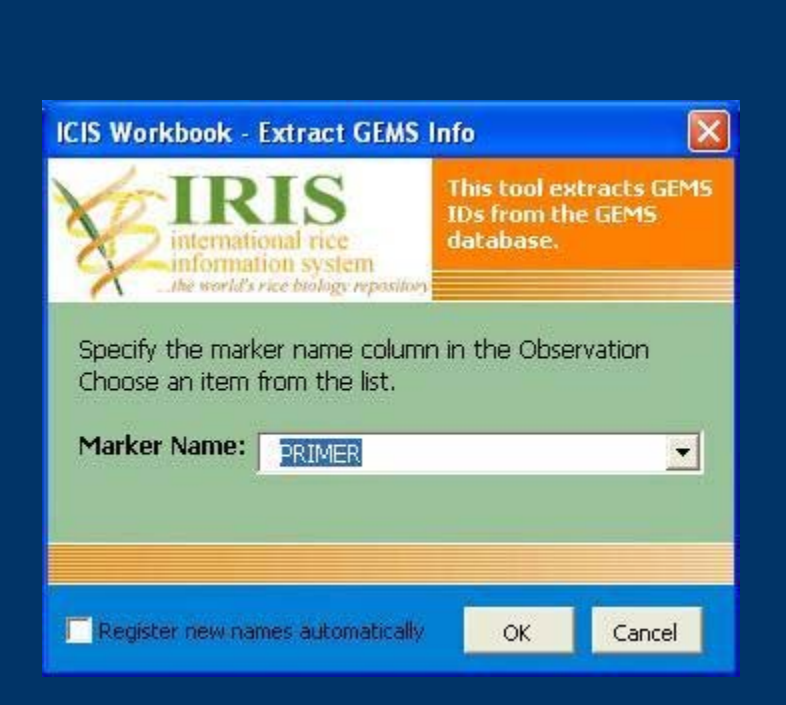

#### • Description Sheet

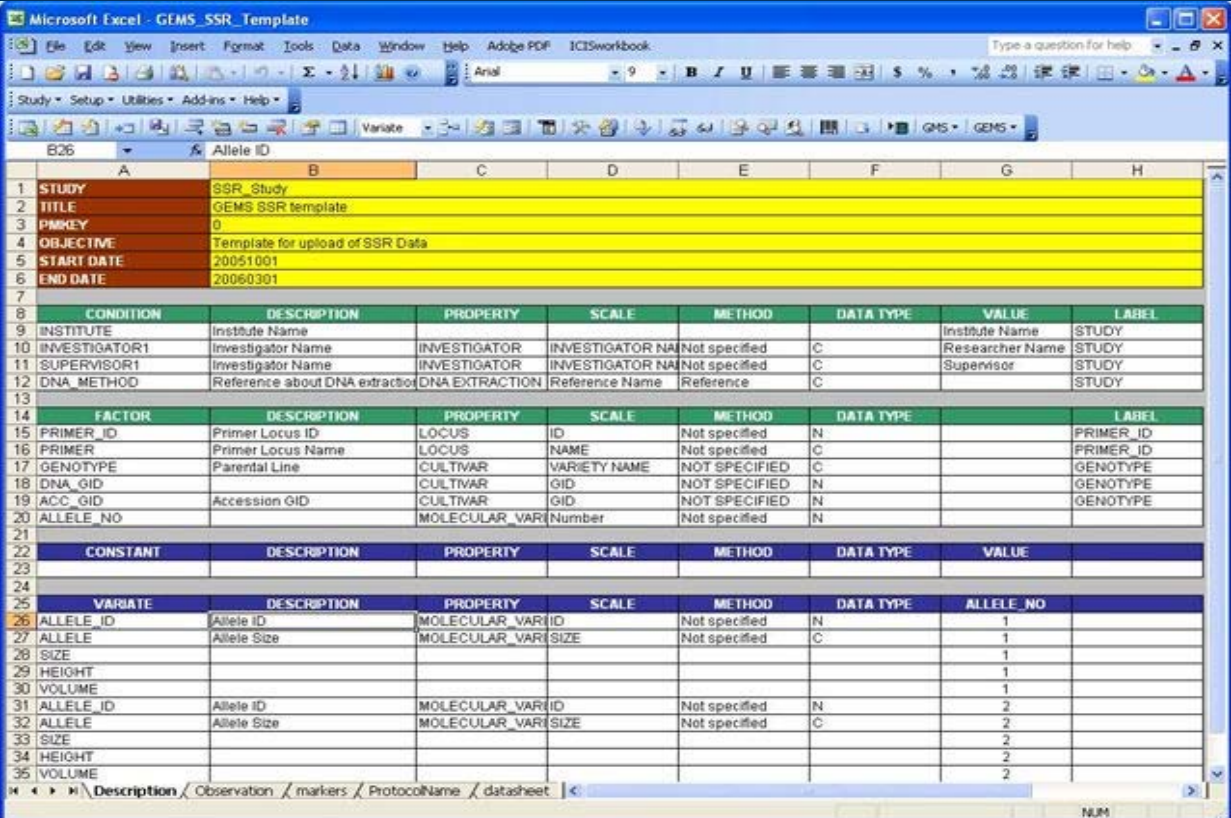

#### • Observation Sheet

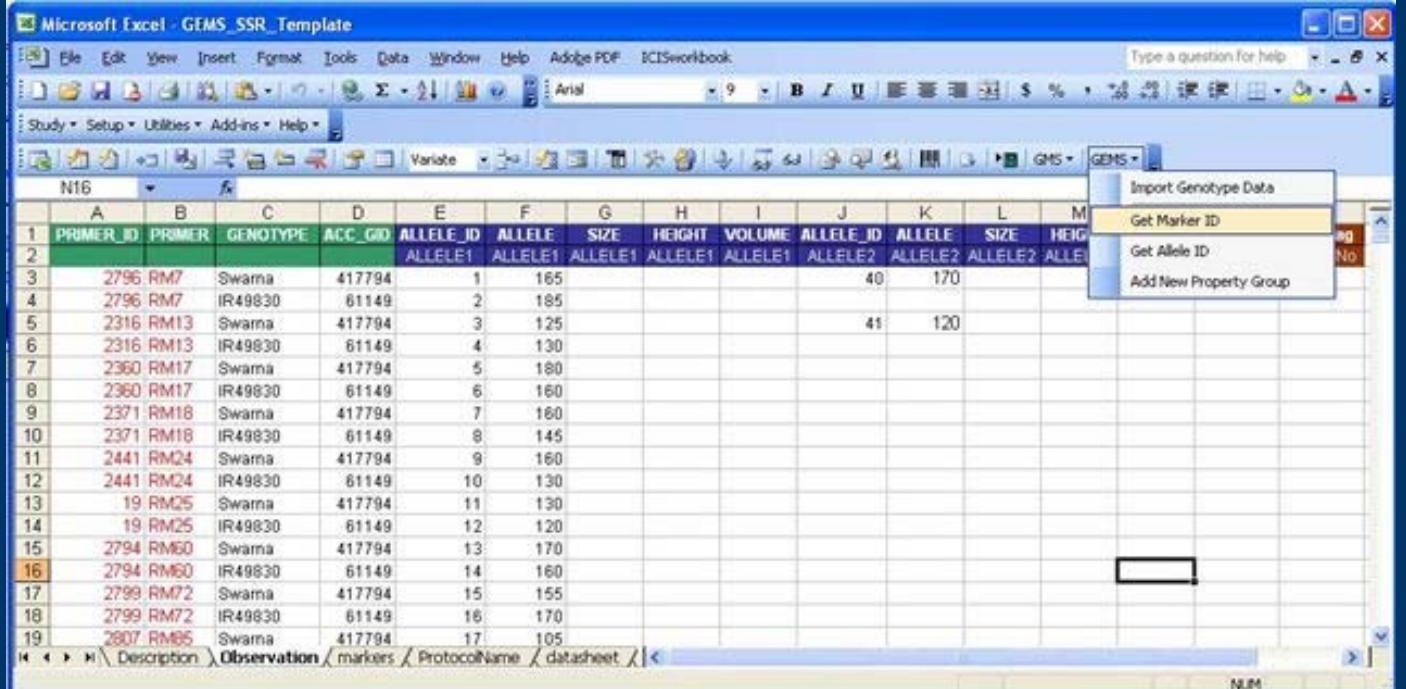

#### • Marker Sheet

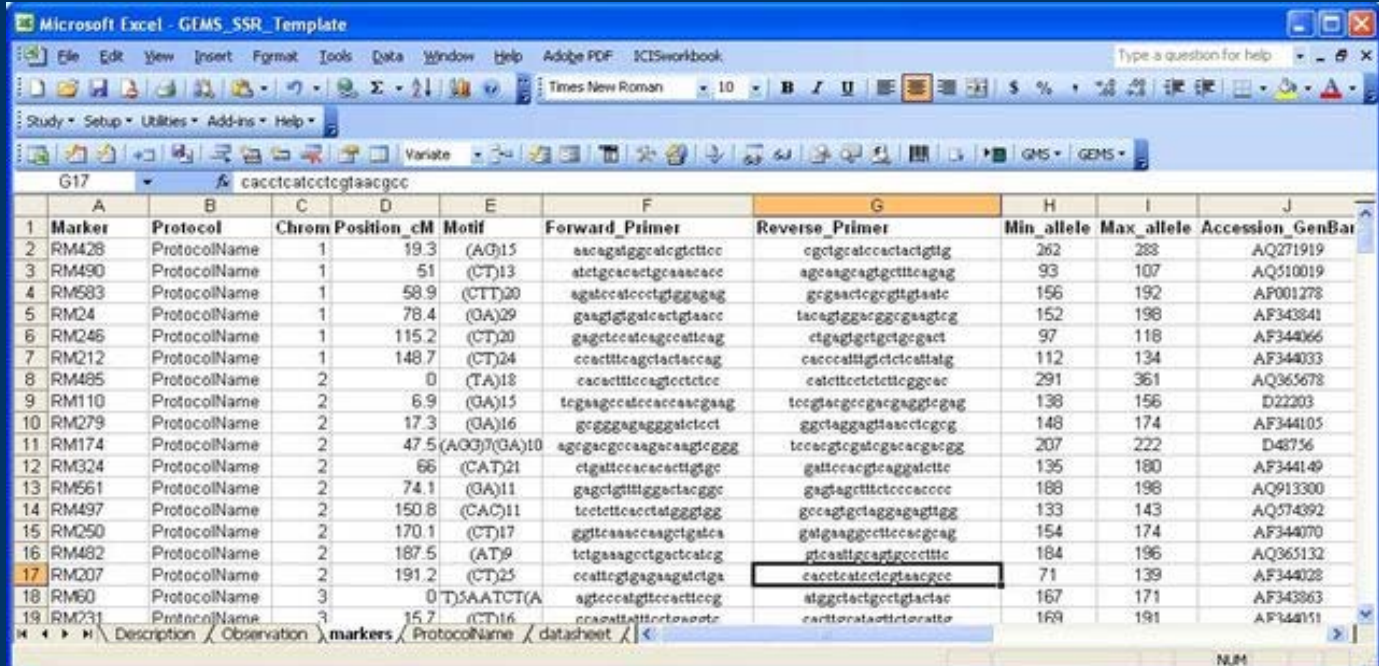

#### • Protocol Sheet

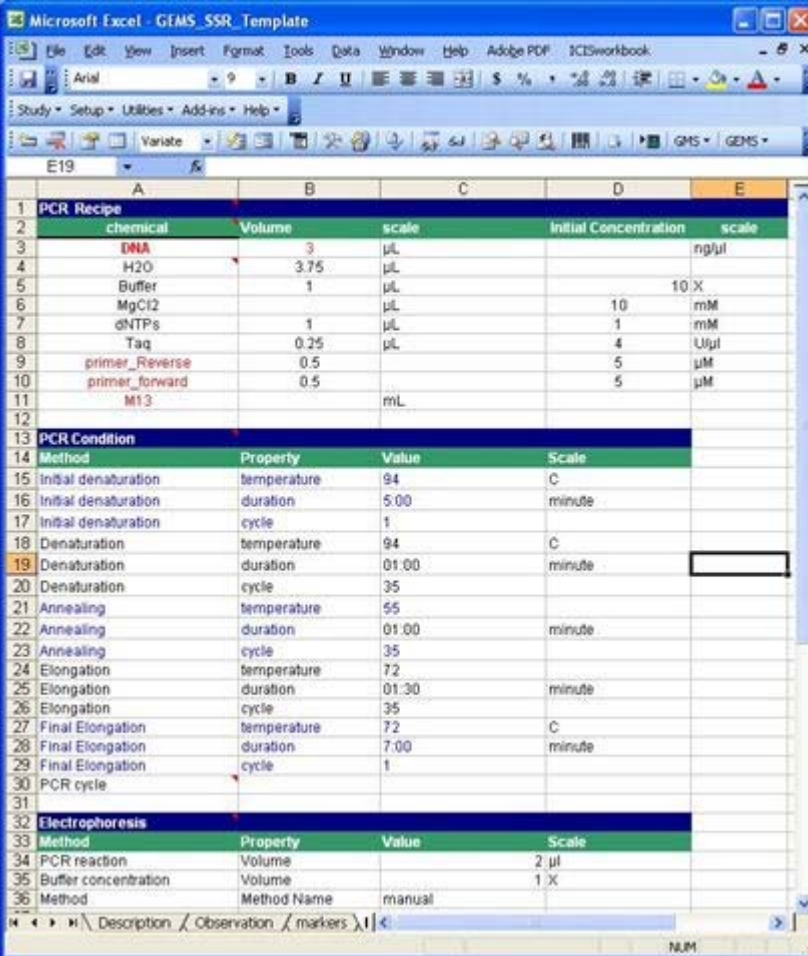

# *Script for Loading SSR data from GCP template*

- A response to a request for a script for loading GCP genotyping data from a GCP Template
- Written in postgreSQL taking advantage of its stored procedures feature
- Performs the main tasks of workbook for loading Genotyping Data
	- − Retrieves marker IDs and Allele IDs from GEMS database
	- − Adds new marker and allele names in the database

### *Script for Loading SSR data from GCP template*

#### GCP template

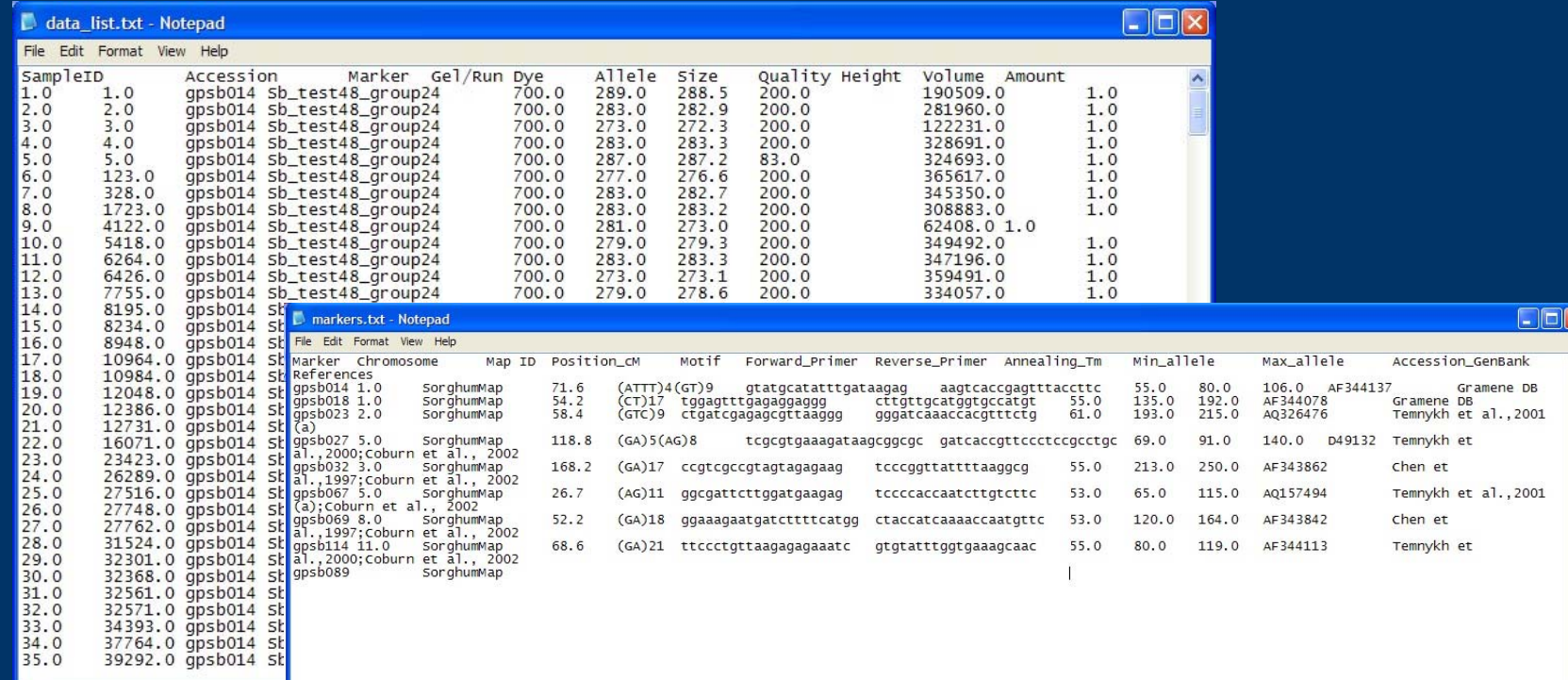

# *Script for Loading SSR data from GCP template*

- Setup the variables
- Create table in the database with the same structure as the marker\_list\_and data\_list tabdelimited text file
- Check marker and allele names if existing in the database if not, adds new names to the database
- Setup the study, marker and allele factors
- Load study into DMS

# *Script for Loading SSR data (GCP template)*

Advantages:

- faster loading time  $\mathcal{L}_{\mathcal{A}}$  not limited by excel's row and column limitations

Disadvantage:  $\mathcal{L}_{\mathcal{A}}$ database specific

# *GEMS interface*

### curation of Marker and Allele Names

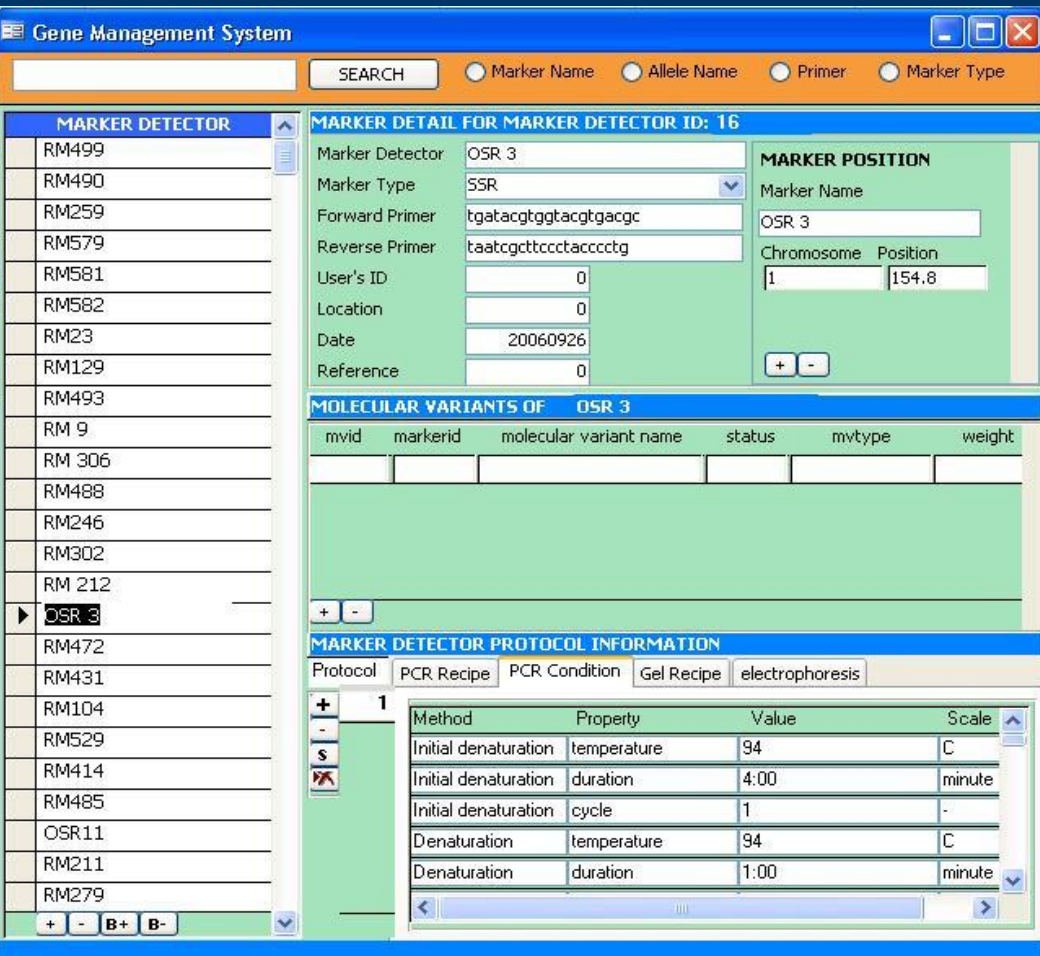

# *WEB APPLICATION*

Objective : Create a web interface for retrieving genotype and phenotype data

- Server side programming/scripting in creating database warehouse
	- functions or procedures can be executed just like any query
	- less client/server transaction

# *WEB APPLICATION*

### Some useful scripts in MySQL and PostgreSQL

- Get\_dataset (phenotype study)
- Get\_dataset (genotype study)
- Create\_array\_dataset (genotype table)
- Join genotype and phenotype studies by GID

## *WEB APPLICATION*

• AJAX application

### *Documentations*

- Technical Documentation http://cropwiki.irri.org/icis/index.php/TDM\_Gen e\_Management\_System
- http://cropwiki.irri.org/icis/index.php/Loading\_S SR\_Data\_into\_ICISHttp://

• http://cropwiki.irri.org/icis/index.php/Loading\_o f\_DArT\_Data\_into\_ICIS